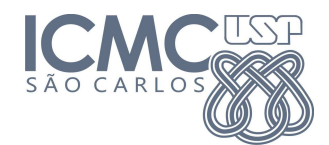

# UNIVERSIDADE DE SÃO PAULO - SÃO CARLOS INSTITUTO DE CIENCIAS ˆ

Computação Gráfica - SCC-250 2012/2

Prof<sup>a</sup>. Dr<sup>a</sup>. Maria Cristina Ferreira de Oliveira Monitor PAE: Vinicius Ruela Pereira Borges - viniciusrpb@icmc.usp.br

#### Especificação do Trabalho 3

### Descrição

O terceiro trabalho de Computação Gráfica consiste em aplicar os conceitos de iluminação e shading, vistos em sala de aula, em um cenário com objetos 3D. Para tal fim, o aluno deverá utilizar a API OpenGL, a linguagem de programação  $C/C++e$  os conhecimentos adquiridos nas aulas e práticas de laboratório.

## Funcionalidades

O aluno dever´a definir quatro objetos 3D, sendo que um dos objetos deve estar posicionado no interior de um outro objeto. O objeto externo deve ser desenvolvido em material transparente (Sugest˜ao: consulte o slide 107 do material de aula). Cada um dos objetos deve ser representado por um número inteiro: 1, 2, 3 e 4, onde o objeto  $4 \notin \infty$  que está contido no interior do objeto 3.

A partir disso, o programa deve oferecer as seguintes funcionalidades:

- Posição das câmeras: Quatro posições diferentes da câmera devem ser implementadas no programa. Ao apertar a tecla HOME, a posição da câmera deve ser trocada, sendo a ordem definida a critério do aluno.
- Iluminação da cena: As teclas PAGE UP e PAGE DOWN aumentam e diminuem a iluminação global da cena.

Para alterar a luz difusa de um objeto, o usuário seleciona um dos objetos - 1, 2, 3 ou 4 -, em seguida, aperta a tecla de seleciona um canal de cor, r, g e b. As teclas  $\uparrow$  e  $\downarrow$ devem regular a intensidade para cada canal, sendo que a primeira aumenta o valor da referida cor e a segunda diminui.

A luz especular pode ser ajustada pressionando-se a tecla s, após a seleção de um dos objetos da cena. O processo de ajuste de cores é idêntico à configuração da luz difusa.

**Renderização:** Ao apertar f, o modelo de Renderização é *flat*. Se o usuário apertar  $u$ , a renderização adotada deve ser Gouraud.

Observação importante: Os objetos devem possuir rotação constante em torno do eixo  $y$ durante toda a execução do código.

#### Data limite de entrega: 09/12/2012.

Instruções para envio: enviar o código fonte (arquivo .c ou .cpp) para o email viniciusrpb@icmc.usp.br com assunto "[CG-BMACC] Trabalho 3 - NúmeroUSP", onde você deve  $\,$ substituir NúmeroUSP pelo seu número USP.